#### **Materials and Prototyping DSL 732 COMPUTER & SOFTWARE**

**3D SCANNER** 

**LASER CUTTER** 

**3D PRINTERS** 

**HAND TOOLS.** 

**Topic 6 ELECTRONICS WORKBENCH VING MACHINE Computer controlled cutting VARIOUS MATERIALS Instructors: Dr Jay Dhariwal, Prof PVM Rao Faculty, DoD, IIT Delhi Dated: 12th April, 2021**

al-fabrication-0/

**CNC ROUTERS** 

# Computer controlled cutting methods

- Waterjet cutting, cut anything, high pressure jet of water with garnet. [Demo](https://www.youtube.com/watch?v=af7MmbmB34I)
- Plasma cutting, can cut metal, messier.
- Laser cutting
- Cutting plotter
- Hot wire cutting for foam
- Wire EDM (electric discharge machining)
- **[Fab academy](http://academy.cba.mit.edu/classes/computer_cutting/index.html) [Video](https://vimeopro.com/academany/fab-2019/video/315759994)**

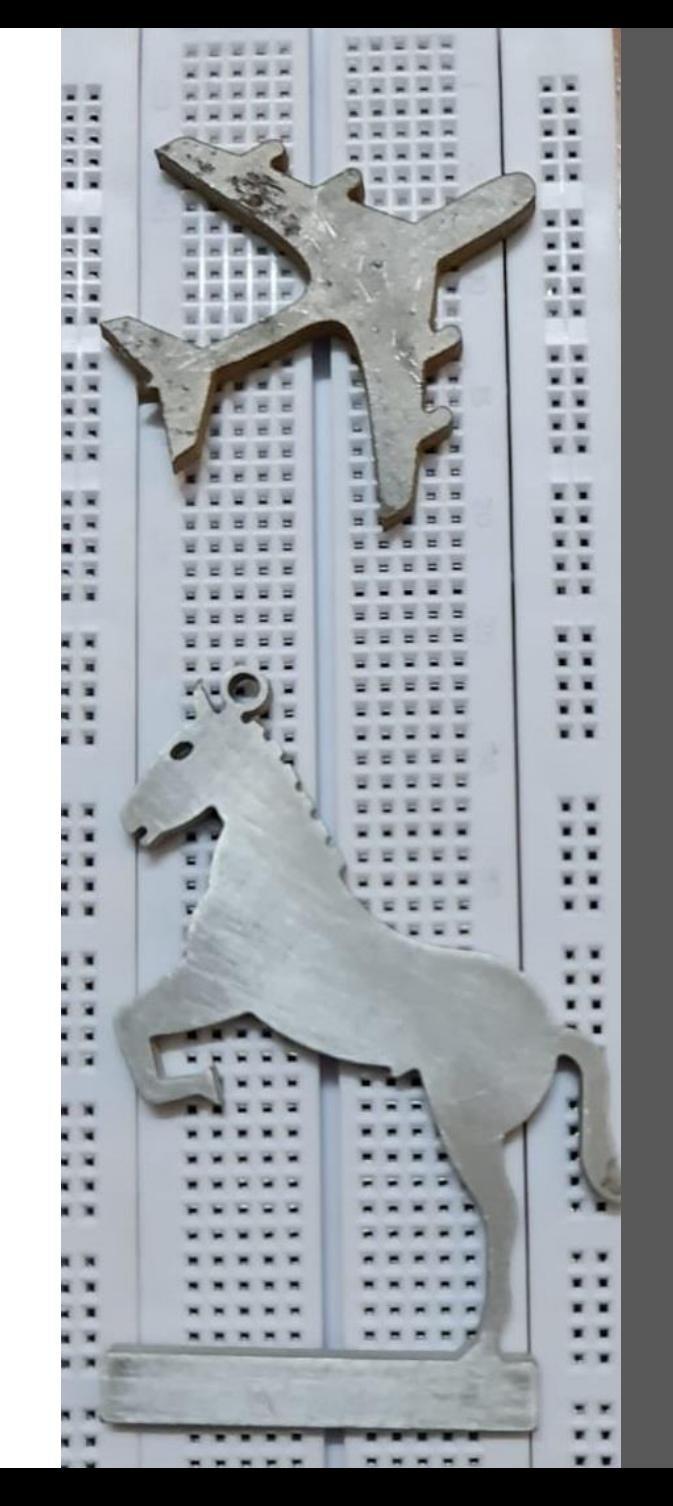

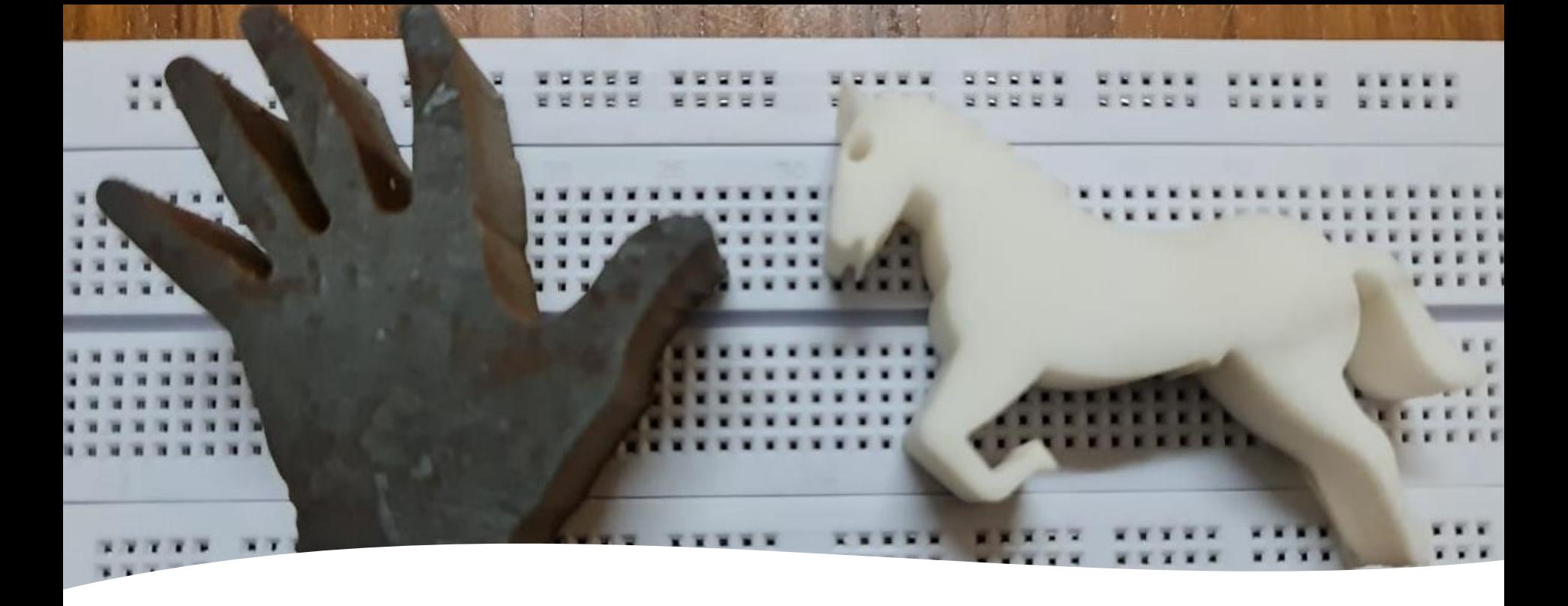

- Protomax specifications
- Protomax Layout
- How to use it?
- Protomax characterization
- Nozzle clogging

Waterjet cutter

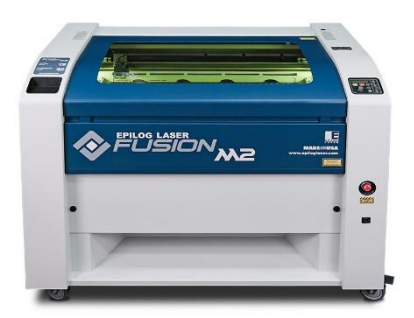

## Laser cutting

- Work horse in Labs
- Using laser to cut material through optics
- Motion control  $+$  CNC  $+$  g-code
- Engraving/Cutting, Raster/Vector
- Speed, Power settings for different materials
- $CO<sub>2</sub>$  60 W laser wood, acrylic, Cardboard.
- **[Fiber 3000 W laser](https://www.3dfablight.com/) for cutting/engraving metal**

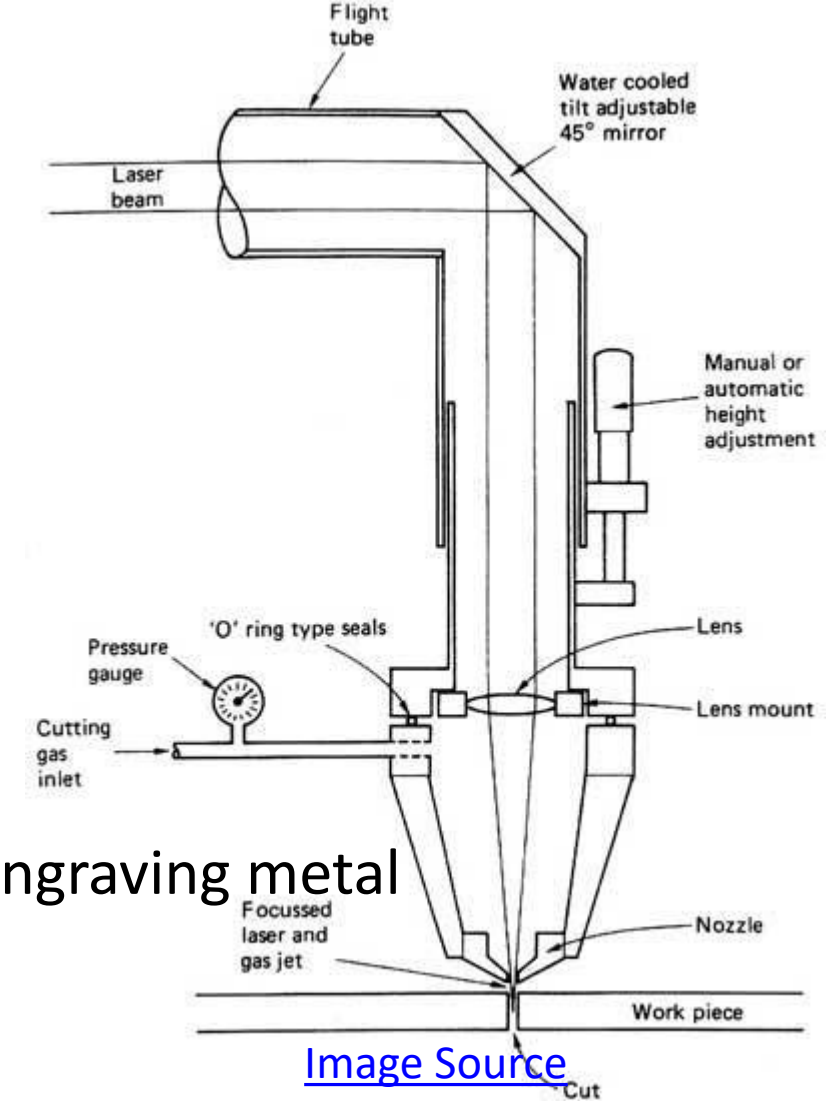

## Characterization of laser cutter

- [Details](http://fabacademy.org/2019/labs/akgec/students/jay-dhariwal/assignments/week04/#previous-work-with-vinyl-cutter)
- Speed power test
- Raster test
- Kerf

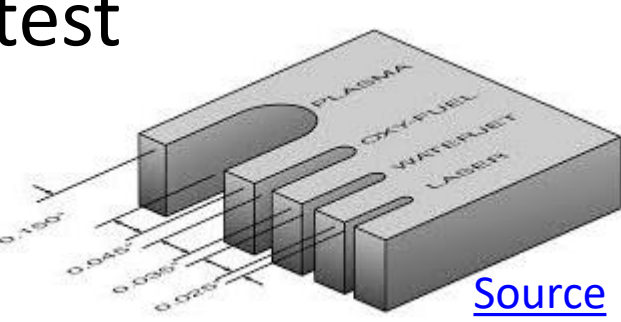

- Kerf = f(speed, power, thickness)
- Kerf test
- Press-fit comb test

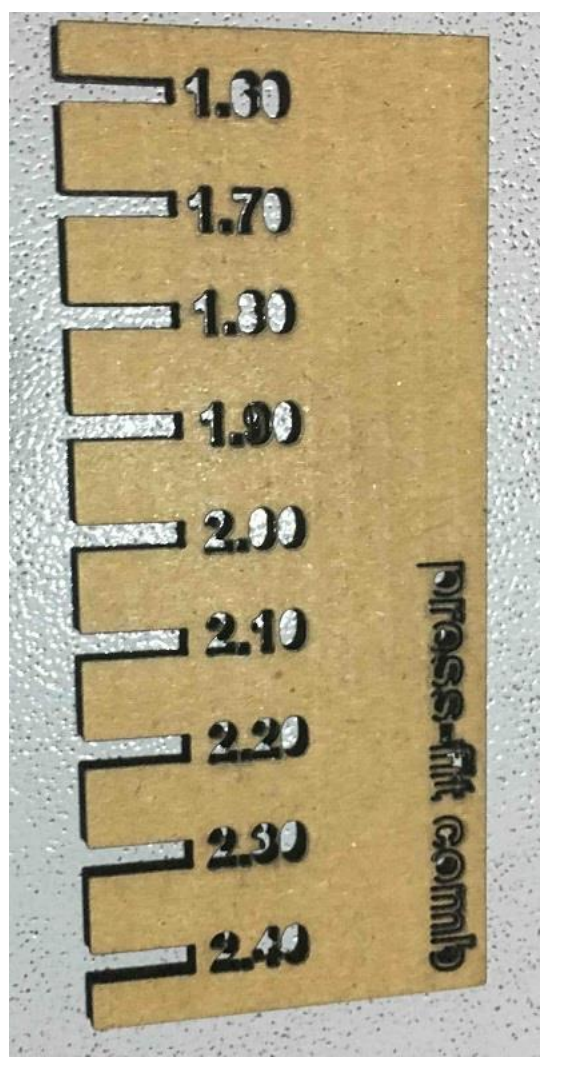

For material thickness of 2 mm

## Pressfit kit possibilities

- Cardboard to practice
- Fab Academy examples
- Press fit furniture
- [Example 1](https://vimeo.com/105441048)
- [Example 2](http://fabacademy.org/2019/labs/akgec/students/jay-dhariwal/assignments/week08/)
- Parametric modeling

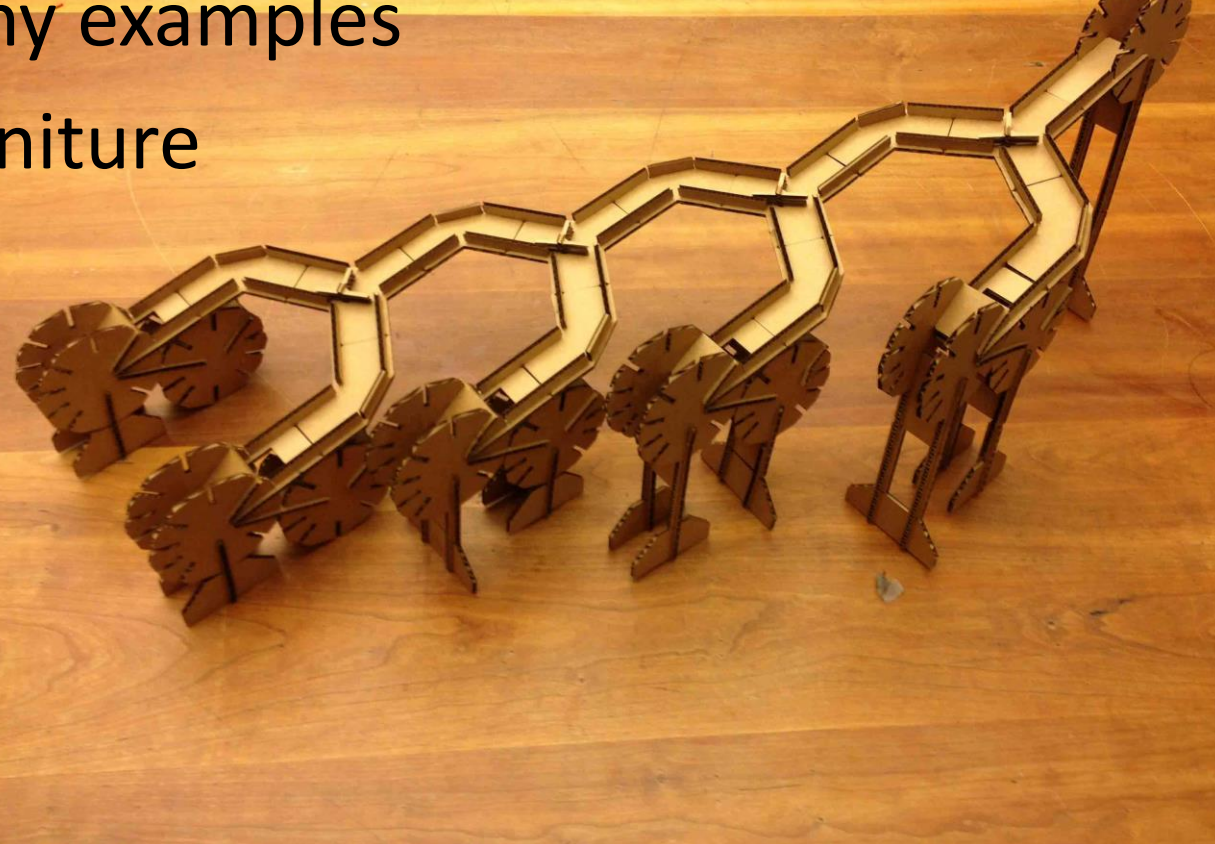

[source](http://fab.cba.mit.edu/classes/863.12/people/salzberg/week2.html)

#### [Cutting plotter](http://fabacademy.org/2019/labs/akgec/students/jay-dhariwal/assignments/week04/#flexible-pcb-making-and-weeding)

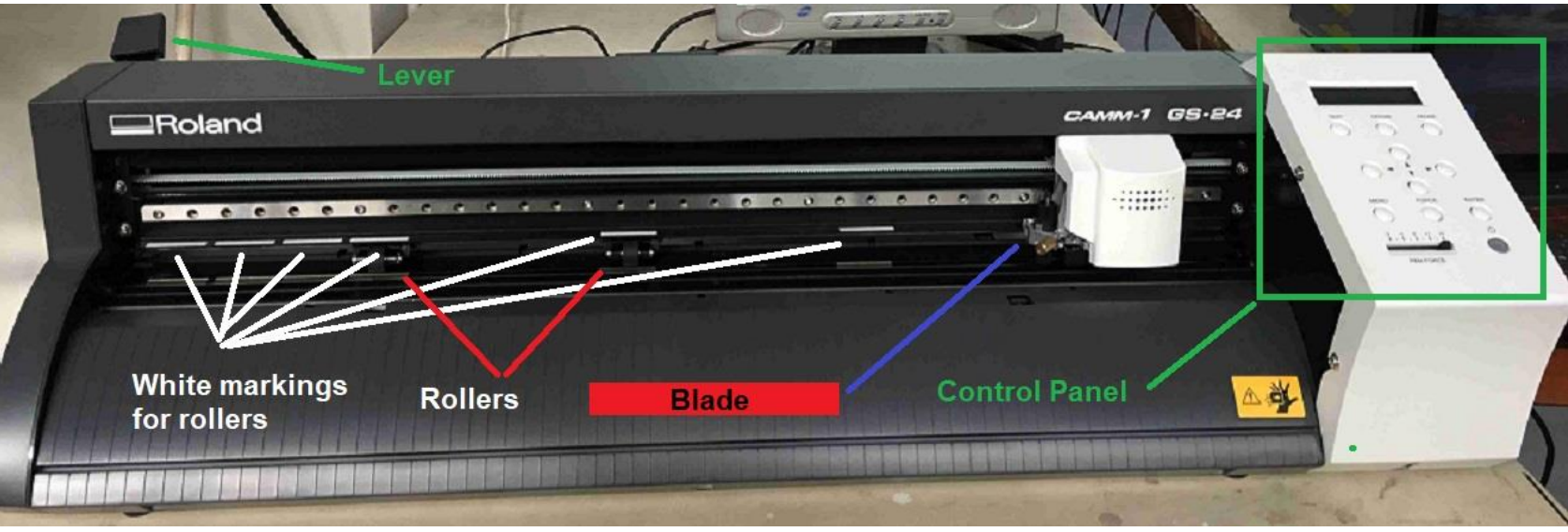

Roland CAMM-1 GS-24 desktop cutter

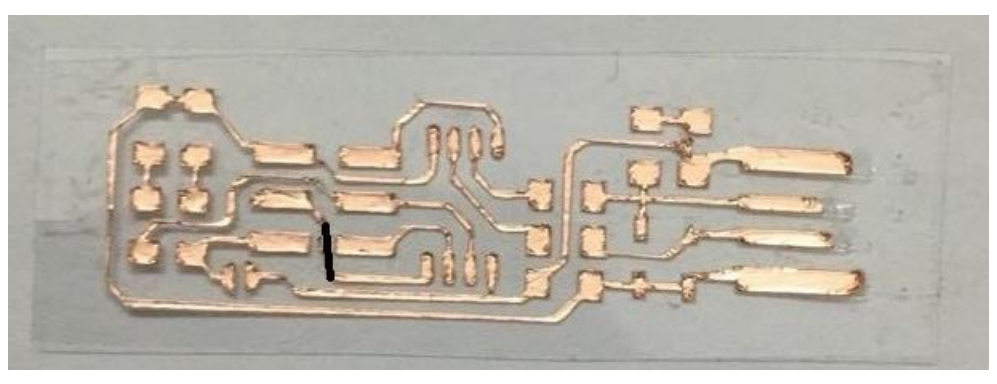

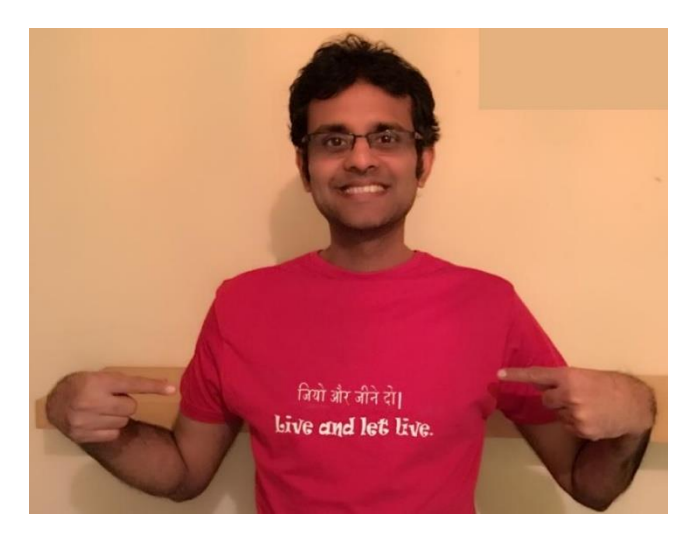

Flexible PCB